#### **Dispositivos Móveis**

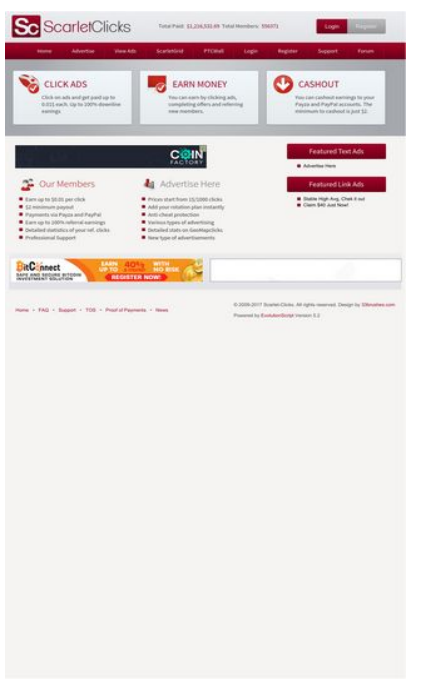

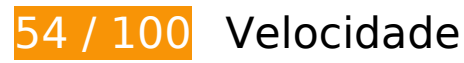

*Deve corrigir:* 

## **Evitar redirecionamentos da página de destino**

Sua página tem 2 redirecionamentos. Os redirecionamentos inserem atrasos adicionais antes que a página possa ser carregada.

[Evite redirecionamentos da página de destino](http://www.sitedesk.net/redirect.php?url=https%3A%2F%2Fdevelopers.google.com%2Fspeed%2Fdocs%2Finsights%2FAvoidRedirects) para a seguinte sequência de URLs redirecionados.

- http://scarlet-clicks.info/
- http://www.scarlet-clicks.info/
- https://www.scarlet-clicks.info/

# **Dispositivos Móveis**

#### **Aproveitar cache do navegador**

A definição de uma data de validade ou de uma idade máxima nos cabeçalhos de HTTP para recursos estáticos instrui o navegador a carregar os recursos transferidos anteriormente a partir do disco local e não por meio da rede.

[Aproveite o cache do navegador](http://www.sitedesk.net/redirect.php?url=https%3A%2F%2Fdevelopers.google.com%2Fspeed%2Fdocs%2Finsights%2FLeverageBrowserCaching) para os seguintes recursos que podem ser armazenados em cache:

- https://ssl.google-analytics.com/ga.js (2 horas)
- https://www.scarlet-clicks.info/js/evolutionscript.js (12 horas)
- https://www.scarlet-clicks.info/js/jquery-ui-1.9.1.custom.min.js (12 horas)
- https://www.scarlet-clicks.info/js/jquery.jgrowl.css (12 horas)
- https://www.scarlet-clicks.info/js/jquery.jgrowl.js (12 horas)
- https://www.scarlet-clicks.info/js/jquery.min.js (12 horas)
- https://www.scarlet-clicks.info/js/l2blockit.js (12 horas)
- https://www.scarlet-clicks.info/js/ui.selectmenu.css (12 horas)
- https://www.scarlet-clicks.info/js/ui.selectmenu.js (12 horas)
- https://www.scarlet-clicks.info/templates/ModernBlue/bootstrap/css/bootstrap-custom.css (12 horas)
- https://www.scarlet-clicks.info/templates/ModernBlue/bootstrap/css/bootstrap.css (12 horas)
- https://www.scarlet-clicks.info/templates/ModernBlue/bootstrap/css/cus-icons.css (12 horas)
- https://www.scarlet-clicks.info/templates/ModernBlue/bootstrap/img/btn-grey.png (12 horas)
- https://www.scarlet-clicks.info/templates/ModernBlue/bootstrap/img/btn-red.png (12 horas)
- https://www.scarlet-clicks.info/templates/ModernBlue/bootstrap/img/header-bg.png (12 horas)
- https://www.scarlet-clicks.info/templates/ModernBlue/bootstrap/img/home-icon1.png (12 horas)
- https://www.scarlet-clicks.info/templates/ModernBlue/bootstrap/img/home-icon2.png (12 horas)
- https://www.scarlet-clicks.info/templates/ModernBlue/bootstrap/img/home-icon3.png (12 horas)
- https://www.scarlet-clicks.info/templates/ModernBlue/bootstrap/img/home-icon4.png (12 horas)
- https://www.scarlet-clicks.info/templates/ModernBlue/bootstrap/img/home-icon5.png (12 horas)
- https://www.scarlet-clicks.info/templates/ModernBlue/bootstrap/img/list-bg.png (12 horas)
- https://www.scarlet-clicks.info/templates/ModernBlue/bootstrap/img/logo.png (12 horas)
- https://www.scarlet-clicks.info/templates/ModernBlue/bootstrap/img/navi-bg.png (12 horas)
- https://www.scarlet-clicks.info/templates/ModernBlue/bootstrap/img/payment-logos-bg.png (12 horas)
- https://www.scarlet-clicks.info/templates/ModernBlue/bootstrap/img/shine.png (12 horas)
- https://www.scarlet-clicks.info/templates/ModernBlue/bootstrap/js/bootstrap.min.js (12 horas)
- https://www.scarlet-clicks.info/templates/ModernBlue/bootstrap/js/bootstrap\_custom.js (12 horas)
- https://www.scarlet-clicks.info/templates/ModernBlue/css/global.css (12 horas)
- https://www.scarlet-clicks.info/templates/ModernBlue/css/ptcevolution/jqueryui-1.9.1.custom.css (12 horas)
- https://www.scarlet-clicks.info/templates/ModernBlue/css/site.css (12 horas)

## **Eliminar JavaScript e CSS de bloqueio de renderização no conteúdo acima da borda**

Sua página tem 8 recursos de script de bloqueio e 10 recursos de CSS de bloqueio. Isso causa um atraso na renderização de sua página.

Nenhuma parte do conteúdo acima da dobra em sua página seria renderizado sem aguardar o carregamento dos seguintes recursos. Tente adiar ou carregar de maneira assíncrona os recursos de bloqueio, ou incorpore in-line as partes fundamentais desses recursos diretamente ao HTML.

[Remova o JavaScript de bloqueio de renderização](http://www.sitedesk.net/redirect.php?url=https%3A%2F%2Fdevelopers.google.com%2Fspeed%2Fdocs%2Finsights%2FBlockingJS):

- https://www.scarlet-clicks.info/js/jquery.min.js
- https://www.scarlet-clicks.info/js/jquery-ui-1.9.1.custom.min.js
- https://www.scarlet-clicks.info/js/ui.selectmenu.js
- https://www.scarlet-clicks.info/js/jquery.jgrowl.js

#### **Dispositivos Móveis**

- https://www.scarlet-clicks.info/js/evolutionscript.js
- https://www.scarlet-clicks.info/js/l2blockit.js
- https://www.scarlet-clicks.info/templates/ModernBlue/bootstrap/js/bootstrap.min.js
- https://www.scarlet-clicks.info/templates/ModernBlue/bootstrap/js/bootstrap\_custom.js

[Otimize a exibição de CSS](http://www.sitedesk.net/redirect.php?url=https%3A%2F%2Fdevelopers.google.com%2Fspeed%2Fdocs%2Finsights%2FOptimizeCSSDelivery) dos seguintes itens:

- https://www.scarlet-clicks.info/templates/ModernBlue/css/global.css
- https://www.scarlet-clicks.info/templates/ModernBlue/css/site.css
- https://www.scarlet-clicks.info/templates/ModernBlue/css/ptcevolution/jqueryui-1.9.1.custom.css
- https://www.scarlet-clicks.info/templates/ModernBlue/bootstrap/css/bootstrap.css
- https://www.scarlet-clicks.info/templates/ModernBlue/bootstrap/css/bootstrap-custom.css
- https://www.scarlet-clicks.info/templates/ModernBlue/bootstrap/css/cus-icons.css
- https://fonts.googleapis.com/css?family=PT+Sans+Caption
- http://fonts.googleapis.com/css?family=Source+Sans+Pro:300,400,600,700
- https://www.scarlet-clicks.info/js/ui.selectmenu.css
- https://www.scarlet-clicks.info/js/jquery.jgrowl.css

# **Considere Corrigir:**

#### **Otimizar imagens**

Formatar e compactar corretamente imagens pode economizar muitos bytes de dados.

[Otimize as seguintes imagens](http://www.sitedesk.net/redirect.php?url=https%3A%2F%2Fdevelopers.google.com%2Fspeed%2Fdocs%2Finsights%2FOptimizeImages) para diminuir o tamanho em 36,2 KiB (50% de redução).

- A compactação de https://banners.mellowads.com/ads/4ED10E7A3625.jpg pouparia 31,5 KiB (73% de redução).
- A compactação de https://www.scarletclicks.info/templates/ModernBlue/bootstrap/img/logo.png pouparia 1,5 KiB (18% de redução).
- A compactação de https://www.scarletclicks.info/templates/ModernBlue/bootstrap/img/payment-logos-bg.png pouparia 1,4 KiB (16% de redução).
- A compactação de https://www.scarletclicks.info/templates/ModernBlue/bootstrap/img/header-bg.png pouparia 1,2 KiB (16% de redução).
- A compactação de https://www.scarlet-clicks.info/templates/ModernBlue/bootstrap/img/btngrey.png pouparia 630 B (21% de redução).

 **5 regras corretas** 

## **Ativar compactação**

Você ativou a compactação. Saiba mais sobre [como ativar a compactação](http://www.sitedesk.net/redirect.php?url=https%3A%2F%2Fdevelopers.google.com%2Fspeed%2Fdocs%2Finsights%2FEnableCompression).

### **Compactar CSS**

Sua CSS está reduzida. Saiba mais sobre [como reduzir a CSS.](http://www.sitedesk.net/redirect.php?url=https%3A%2F%2Fdevelopers.google.com%2Fspeed%2Fdocs%2Finsights%2FMinifyResources)

### **Compactar HTML**

Seu HTML está reduzido. Saiba mais sobre como reduzir o HTMLI.

### **Compactar JavaScript**

Seu conteúdo JavaScript está reduzido. Saiba mais sobre [como reduzir o JavaScript.](http://www.sitedesk.net/redirect.php?url=https%3A%2F%2Fdevelopers.google.com%2Fspeed%2Fdocs%2Finsights%2FMinifyResources)

#### **Priorizar o conteúdo visível**

Você tem conteúdo acima da dobra com a prioridade correta. Saiba mais sobre [como priorizar o](http://www.sitedesk.net/redirect.php?url=https%3A%2F%2Fdevelopers.google.com%2Fspeed%2Fdocs%2Finsights%2FPrioritizeVisibleContent) [conteúdo visível](http://www.sitedesk.net/redirect.php?url=https%3A%2F%2Fdevelopers.google.com%2Fspeed%2Fdocs%2Finsights%2FPrioritizeVisibleContent).

# **71 / 100** Experiência de utilizador

*Deve corrigir:* 

## **Configure o visor**

Não há um visor especificado para sua página. Isso faz com que os dispositivos móveis processem sua página da mesma forma que ela apareceria em uma navegador da área de trabalho, diminuindo seu tamanho para caber em uma tela de dispositivo móvel. Configure um visor para permitir que sua página seja processada de forma adequada em todos os dispositivos.

[Configure um visor](http://www.sitedesk.net/redirect.php?url=https%3A%2F%2Fdevelopers.google.com%2Fspeed%2Fdocs%2Finsights%2FConfigureViewport) para esta página.

## **Use tamanhos de fonte legíveis**

A maneira que o seguinte texto na sua página é processado dificulta a leitura de alguns visitantes. [Use tamanhos de fonte legíveis](http://www.sitedesk.net/redirect.php?url=https%3A%2F%2Fdevelopers.google.com%2Fspeed%2Fdocs%2Finsights%2FUseLegibleFontSizes) para fornecer uma melhor experiência do usuário.

Os seguintes fragmentos de texto têm tamanhos pequenos de fonte. Aumente o tamanho da fonte para tornar os fragmentos legíveis.

- Total Members: e 1 outros são processados com somente 5 pixels de altura (14 pixels em CSS) final.
- \$1,216,532.69 e 1 outros são processados com somente 5 pixels de altura (14 pixels em CSS) final.
- Login é processado com somente 5 pixels de altura (14 pixels em CSS) final.
- Register é processado com somente 5 pixels de altura (14 pixels em CSS) final.
- Home é processado com somente 5 pixels de altura (14 pixels em CSS) final.
- ScarletGrid e 7 outros são processados com somente 5 pixels de altura (14 pixels em CSS) final.
- You can cashou…ut is just \$2. e 2 outros são processados com somente 5 pixels de altura (14 pixels em CSS) final.
- Detailed stati…ur ref. clicks e 11 outros são processados com somente 5 pixels de altura (14

pixels em CSS) final.

- Featured Text Ads e 1 outros são processados com somente 7 pixels de altura (18 pixels em CSS) final.
- Stable High Avg, Chek it out e 2 outros são processados com somente 5 pixels de altura (12 pixels em CSS) final.
- Proof of Payments e 7 outros são processados com somente 5 pixels de altura (12 pixels em CSS) final.
- e 4 outros são processados com somente 5 pixels de altura (12 pixels em CSS) final.
- © 2009-2017 Sc…ved. Design by é processado com somente 5 pixels de altura (12 pixels em CSS) final.
- Version 5.2 e 1 outros são processados com somente 5 pixels de altura (12 pixels em CSS) final.

# **Considere Corrigir:**

### **Tamanho apropriado dos pontos de toque**

Alguns links/botões na sua página da Web são muito pequenos para que um usuário toque com facilidade no touchscreen. Pense na possibilidade de **[aumentar o tamanho desses pontos de toque](http://www.sitedesk.net/redirect.php?url=https%3A%2F%2Fdevelopers.google.com%2Fspeed%2Fdocs%2Finsights%2FSizeTapTargetsAppropriately)** para oferecer uma melhor experiência do usuário.

Os seguintes pontos de toque estão perto de outros pontos próximos e talvez precisem de espaço adicional ao redor deles.

- O ponto de toque <a href="index.php?view=login" class="btn btn-danger">Login</a> está próximo de outros 1 pontos desse tipo final.
- O ponto de toque <a href="index.php?view=advertise">Advertise</a> e outros 1 pontos de toque estão próximos de outros pontos desse tipo final.
- O ponto de toque <a href="flinkclick.php?id=1075" class="tooltip-evo">Stable High Avg, Chek it out</a> e outros 1 pontos de toque estão próximos de outros pontos desse tipo final.
- O ponto de toque <a id="BrandLink" href="/networkspace/8FD11E883A03">mellow ads</a> está próximo de outros 1 pontos desse tipo final.
- O ponto de toque <a href="index.php?view=faq">FAQ</a> e outros 1 pontos de toque estão próximos de outros pontos desse tipo final.

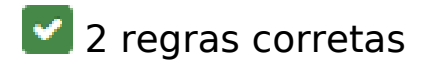

### **Evitar plug-ins**

Parece que sua página não usa plug-ins, o que previne o uso de conteúdos em muitas plataformas. Saiba mais sobre a importância de [evitar plug-ins.](http://www.sitedesk.net/redirect.php?url=https%3A%2F%2Fdevelopers.google.com%2Fspeed%2Fdocs%2Finsights%2FAvoidPlugins)

## **Dimensionar o conteúdo para se ajustar à janela de visualização**

Os conteúdos da sua página se ajustam à janela de visualização. Saiba mais sobre [como](http://www.sitedesk.net/redirect.php?url=https%3A%2F%2Fdevelopers.google.com%2Fspeed%2Fdocs%2Finsights%2FSizeContentToViewport) [dimensionar o conteúdo para se ajustar à janela de visualização](http://www.sitedesk.net/redirect.php?url=https%3A%2F%2Fdevelopers.google.com%2Fspeed%2Fdocs%2Finsights%2FSizeContentToViewport).

#### **Desktop**

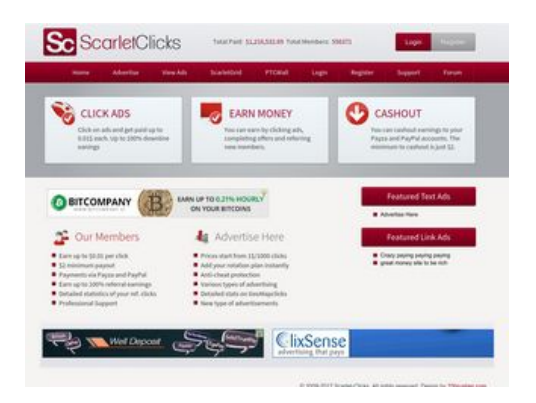

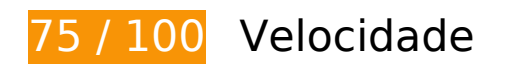

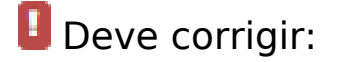

**Aproveitar cache do navegador**

A definição de uma data de validade ou de uma idade máxima nos cabeçalhos de HTTP para recursos estáticos instrui o navegador a carregar os recursos transferidos anteriormente a partir do disco local e não por meio da rede.

[Aproveite o cache do navegador](http://www.sitedesk.net/redirect.php?url=https%3A%2F%2Fdevelopers.google.com%2Fspeed%2Fdocs%2Finsights%2FLeverageBrowserCaching) para os seguintes recursos que podem ser armazenados em cache:

- https://ssl.google-analytics.com/ga.js (2 horas)
- https://www.scarlet-clicks.info/js/evolutionscript.js (12 horas)
- https://www.scarlet-clicks.info/js/jquery-ui-1.9.1.custom.min.js (12 horas)
- https://www.scarlet-clicks.info/js/jquery.jgrowl.css (12 horas)
- https://www.scarlet-clicks.info/js/jquery.jgrowl.js (12 horas)
- https://www.scarlet-clicks.info/js/jquery.min.js (12 horas)
- https://www.scarlet-clicks.info/js/l2blockit.js (12 horas)
- https://www.scarlet-clicks.info/js/ui.selectmenu.css (12 horas)
- https://www.scarlet-clicks.info/js/ui.selectmenu.js (12 horas)
- https://www.scarlet-clicks.info/templates/ModernBlue/bootstrap/css/bootstrap-custom.css (12 horas)
- https://www.scarlet-clicks.info/templates/ModernBlue/bootstrap/css/bootstrap.css (12 horas)
- https://www.scarlet-clicks.info/templates/ModernBlue/bootstrap/css/cus-icons.css (12 horas)
- https://www.scarlet-clicks.info/templates/ModernBlue/bootstrap/img/btn-grey.png (12 horas)
- https://www.scarlet-clicks.info/templates/ModernBlue/bootstrap/img/btn-red.png (12 horas)
- https://www.scarlet-clicks.info/templates/ModernBlue/bootstrap/img/header-bg.png (12 horas)
- https://www.scarlet-clicks.info/templates/ModernBlue/bootstrap/img/home-icon1.png (12 horas)
- https://www.scarlet-clicks.info/templates/ModernBlue/bootstrap/img/home-icon2.png (12 horas)
- https://www.scarlet-clicks.info/templates/ModernBlue/bootstrap/img/home-icon3.png (12 horas)
- https://www.scarlet-clicks.info/templates/ModernBlue/bootstrap/img/home-icon4.png (12 horas)
- https://www.scarlet-clicks.info/templates/ModernBlue/bootstrap/img/home-icon5.png (12 horas)
- https://www.scarlet-clicks.info/templates/ModernBlue/bootstrap/img/list-bg.png (12 horas)
- https://www.scarlet-clicks.info/templates/ModernBlue/bootstrap/img/logo.png (12 horas)
- https://www.scarlet-clicks.info/templates/ModernBlue/bootstrap/img/navi-bg.png (12 horas)

- https://www.scarlet-clicks.info/templates/ModernBlue/bootstrap/img/payment-logos-bg.png (12 horas)
- https://www.scarlet-clicks.info/templates/ModernBlue/bootstrap/img/shine.png (12 horas)
- https://www.scarlet-clicks.info/templates/ModernBlue/bootstrap/js/bootstrap.min.js (12 horas)
- https://www.scarlet-clicks.info/templates/ModernBlue/bootstrap/js/bootstrap\_custom.js (12 horas)
- https://www.scarlet-clicks.info/templates/ModernBlue/css/global.css (12 horas)
- https://www.scarlet-clicks.info/templates/ModernBlue/css/ptcevolution/jqueryui-1.9.1.custom.css (12 horas)
- https://www.scarlet-clicks.info/templates/ModernBlue/css/site.css (12 horas)

### **Eliminar JavaScript e CSS de bloqueio de renderização no conteúdo acima da borda**

Sua página tem 8 recursos de script de bloqueio e 10 recursos de CSS de bloqueio. Isso causa um atraso na renderização de sua página.

Nenhuma parte do conteúdo acima da dobra em sua página seria renderizado sem aguardar o carregamento dos seguintes recursos. Tente adiar ou carregar de maneira assíncrona os recursos de bloqueio, ou incorpore in-line as partes fundamentais desses recursos diretamente ao HTML.

[Remova o JavaScript de bloqueio de renderização](http://www.sitedesk.net/redirect.php?url=https%3A%2F%2Fdevelopers.google.com%2Fspeed%2Fdocs%2Finsights%2FBlockingJS):

- https://www.scarlet-clicks.info/js/jquery.min.js
- https://www.scarlet-clicks.info/js/jquery-ui-1.9.1.custom.min.js
- https://www.scarlet-clicks.info/js/ui.selectmenu.js
- https://www.scarlet-clicks.info/js/jquery.jgrowl.js
- https://www.scarlet-clicks.info/js/evolutionscript.js
- https://www.scarlet-clicks.info/js/l2blockit.js
- https://www.scarlet-clicks.info/templates/ModernBlue/bootstrap/js/bootstrap.min.js
- https://www.scarlet-clicks.info/templates/ModernBlue/bootstrap/js/bootstrap\_custom.js

[Otimize a exibição de CSS](http://www.sitedesk.net/redirect.php?url=https%3A%2F%2Fdevelopers.google.com%2Fspeed%2Fdocs%2Finsights%2FOptimizeCSSDelivery) dos seguintes itens:

- https://www.scarlet-clicks.info/templates/ModernBlue/css/global.css
- https://www.scarlet-clicks.info/templates/ModernBlue/css/site.css
- https://www.scarlet-clicks.info/templates/ModernBlue/css/ptcevolution/jqueryui-1.9.1.custom.css
- https://www.scarlet-clicks.info/templates/ModernBlue/bootstrap/css/bootstrap.css
- https://www.scarlet-clicks.info/templates/ModernBlue/bootstrap/css/bootstrap-custom.css
- https://www.scarlet-clicks.info/templates/ModernBlue/bootstrap/css/cus-icons.css
- https://fonts.googleapis.com/css?family=PT+Sans+Caption
- http://fonts.googleapis.com/css?family=Source+Sans+Pro:300,400,600,700
- https://www.scarlet-clicks.info/js/ui.selectmenu.css
- https://www.scarlet-clicks.info/js/jquery.jgrowl.css

# **Considere Corrigir:**

### **Evitar redirecionamentos da página de destino**

Sua página tem 2 redirecionamentos. Os redirecionamentos inserem atrasos adicionais antes que a página possa ser carregada.

[Evite redirecionamentos da página de destino](http://www.sitedesk.net/redirect.php?url=https%3A%2F%2Fdevelopers.google.com%2Fspeed%2Fdocs%2Finsights%2FAvoidRedirects) para a seguinte sequência de URLs redirecionados.

- http://scarlet-clicks.info/
- http://www.scarlet-clicks.info/
- https://www.scarlet-clicks.info/

**Otimizar imagens**

Formatar e compactar corretamente imagens pode economizar muitos bytes de dados.

[Otimize as seguintes imagens](http://www.sitedesk.net/redirect.php?url=https%3A%2F%2Fdevelopers.google.com%2Fspeed%2Fdocs%2Finsights%2FOptimizeImages) para diminuir o tamanho em 4,7 KiB (17% de redução).

- A compactação de https://www.scarletclicks.info/templates/ModernBlue/bootstrap/img/logo.png pouparia 1,5 KiB (18% de redução).
- A compactação de https://www.scarletclicks.info/templates/ModernBlue/bootstrap/img/payment-logos-bg.png pouparia 1,4 KiB (16% de redução).
- A compactação de https://www.scarletclicks.info/templates/ModernBlue/bootstrap/img/header-bg.png pouparia 1,2 KiB (16% de redução).
- A compactação de https://www.scarlet-clicks.info/templates/ModernBlue/bootstrap/img/btngrey.png pouparia 630 B (21% de redução).

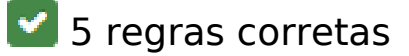

#### **Ativar compactação**

Você ativou a compactação. Saiba mais sobre [como ativar a compactação](http://www.sitedesk.net/redirect.php?url=https%3A%2F%2Fdevelopers.google.com%2Fspeed%2Fdocs%2Finsights%2FEnableCompression).

#### **Compactar CSS**

Sua CSS está reduzida. Saiba mais sobre [como reduzir a CSS.](http://www.sitedesk.net/redirect.php?url=https%3A%2F%2Fdevelopers.google.com%2Fspeed%2Fdocs%2Finsights%2FMinifyResources)

#### **Compactar HTML**

Seu HTML está reduzido. Saiba mais sobre [como reduzir o HTMLl](http://www.sitedesk.net/redirect.php?url=https%3A%2F%2Fdevelopers.google.com%2Fspeed%2Fdocs%2Finsights%2FMinifyResources).

## **Compactar JavaScript**

Seu conteúdo JavaScript está reduzido. Saiba mais sobre [como reduzir o JavaScript.](http://www.sitedesk.net/redirect.php?url=https%3A%2F%2Fdevelopers.google.com%2Fspeed%2Fdocs%2Finsights%2FMinifyResources)

# **Priorizar o conteúdo visível**

Você tem conteúdo acima da dobra com a prioridade correta. Saiba mais sobre [como priorizar o](http://www.sitedesk.net/redirect.php?url=https%3A%2F%2Fdevelopers.google.com%2Fspeed%2Fdocs%2Finsights%2FPrioritizeVisibleContent) [conteúdo visível](http://www.sitedesk.net/redirect.php?url=https%3A%2F%2Fdevelopers.google.com%2Fspeed%2Fdocs%2Finsights%2FPrioritizeVisibleContent).